Министерство образования и науки Российской Федерации Федеральное государственное бюджетное образовательное учреждение высшего образования «Казанский национальный исследовательский технологический университет» (ФГБОУ ВО КНИТУ)

**УТВЕРЖДАЮ** Проректор по УР А.В. Бурмистров 10  $2017r.$ 

### Р А Б О Ч А ЯП Р О Г Р А М М А

По дисциплине Б1.В.ДВ.3.1 "Применение компьютерной техники для решения инженерных задач" Специальность 21.05.04 Горное дело Специализация "Взрывное дело" Квалификация (степень) выпускника ГОРНЫЙ ИНЖЕНЕР (СПЕЦИАЛИСТ) Форма обучения ОЧНАЯ Институт, факультет институт, факультет институт, факультет институт, факультет институтутутун институтутун институт<br>Кафелра-разработчик рабочей программы ТТХВ Кафедра-разработчик рабочей программы Курс, семестр 5 курс, 9 семестр

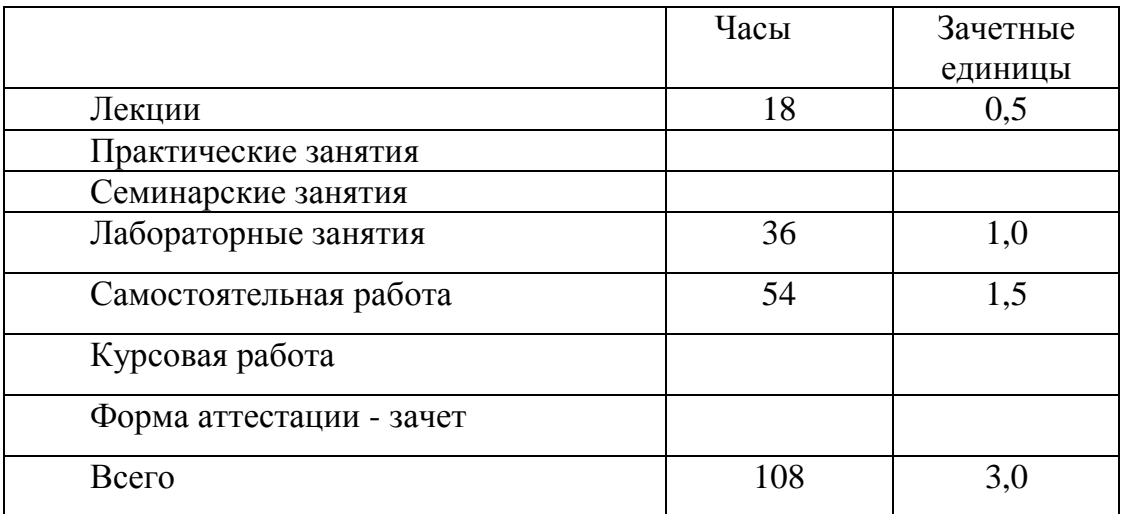

Рабочая программа составлена с учетом требований Федерального государственного образовательного стандарта высшего образования №1298 от 17.10.2016 года по специальности 21.05.04 «Горное дело» специализации «Взрывное дело», на основании учебного плана, утвержденного Ученым советом вуза, протокол № 11 от 26 декабря 2016 г. для набора обучающихся 2017 года.

Типовая программа по дисциплине Б1.В.ДВ.3.1 «Применение компьютерной техники для решения инженерных задач» отсутствует.

Разработчик программы:

профессор каф. ТТХВ (должность)

(подпись)

А.Р.Мухутдинов  $(\Phi$ <sub>M</sub>.O)

Рабочая программа рассмотрена и одобрена на заседании кафедры ТТХВ, протокол № 3 от 20 октября 2017 г.

Зав. кафедрой ТТХВ

(подпись)

В.Я.Базотов  $(\Phi$ <sub>M</sub>.O.)

### **УТВЕРЖДЕНО**

Протокол заседания методической комиссии ИХТИ, к которому относится кафедраразработчик РП от 24 октября 2017 г. № 35.

Председатель комиссии, профессор

В.Я. Базотов

(подпись)

Л.А. Китаева

Начальник УМЦ

### *1.* Цели освоения дисциплины

Целью освоения дисциплины «Применение компьютерной техники для решения инженерных задач» является формирование у обучающихся теоретических знаний и практических навыков по применению компьютерной техники для решения инженерных задач при ведении буровзрывных работ в горном деле. Для достижения поставленной цели решаются следующие задачи:

а) формирование знаний, умений и практических навыков для обоснованного выбора программной и аппаратной части персонального компьютера для решения инженерных задач;

б) раскрытие сущности процессов, происходящих при решении инженерных задач, а также их анализе;

в) обучение технологии решения инженерных задач;

г) обучение методам применения прикладного программного обеспечения для решения инженерных задач.

### *2.* Место дисциплины в структуре ООП ВО

Дисциплина «Применение компьютерной техники для решения инженерных задач» относится к вариативной части базового цикла ООП и формирует у обучающихся по специальности подготовки 21.05.04 «Горное дело» специализации «Взрывное дело» набор знаний, умений, навыков и компетенций, необходимых для выполнения производственно-технологической, научно-исследовательской и проектной профессиональной деятельности.

Для успешного освоения дисциплины «Применение компьютерной техники для решения инженерных задач» обучающийся по направлению подготовки 21.05.04 «Горное дело» должен освоить материал предшествующих дисциплин:

- а) Б1.Б.7 Математика
- б) Б1.Б.8 Информатика
- в) Б1.Б.9 Физика
- г) Б1.В.ОД.4 Информационные технологии в горном производстве
- д) Б1.Б.15 Начертательная геометрия, инженерная и компьютерная графика
- е) Б1.Б.30.2 Физика разрушения горных пород при бурении и взрывании

Знания, полученные при изучении дисциплины «Применение компьютерной техники для решения инженерных задач», могут быть использованы при прохождении производственной и преддипломной практик, а также при подготовке отчетов по ним и выполнении выпускных квалификационных работ по направлению подготовки специалистов 21.05.04 «Горное дело».

## *3.* Компетенции обучающегося*,* формируемые в результате освоения дисциплины

1. ОПК-1. Способностью решать задачи профессиональной деятельности на основе информационной и библиографической культуры с применением информационно-коммуникационных технологий и с учетом основных требований информационной безопасности;

2. ОПК-7. Умением пользоваться компьютером как средством управления и обработки информационных массивов;

3. ПК-18. Владением навыками организации научно-исследовательских работ;

4. ПК-22. Готовностью работать с программными продуктами общего и специального назначения для моделирования месторождений твердых полезных ископаемых, технологий эксплуатационной разведки, добычи и переработки твердых полезных ископаемых, при строительстве и эксплуатации подземных объектов, оценке экономической эффективности горных и горно-строительных работ, производственных, технологических, организационных и финансовых рисков в рыночных условиях;

5. ПСК-7-3. Готовностью проводить технико-экономическую оценку проектных решений при производстве буровых и взрывных работ и работ со взрывчатыми материалами, реализовывать в практической деятельности предложения по совершенствованию техники и технологии производства буровзрывных работ, по внедрению новейших средств механизации, процессов и технологий; использовать информационные технологии для выбора и проектирования рациональных технологических, эксплуатационных и безопасных параметров ведения буровзрывных работ.

### В результате освоения дисциплины обучающийся должен*:*

1) Знать:

а) понятия: аппаратное и программное обеспечение, алгоритм, входные и выходные данные, модели данных;

б) классификацию программного обеспечения;

в) прикладное программное обеспечение, применяемое в инженерных расчетах;

г) методы решения инженерных задач при ведении буровзрывных работ.

2) Уметь:

а) осуществлять выбор прикладного программного обеспечения для реализации инженерных расчетов;

б) обрабатывать результаты с использованием прикладного программного обеспечения;

г) оценивать достоверность полученных результатов с использованием современных методов;

3) Владеть:

а) прикладным программным обеспечением, применяемым в инженерных расчетах:

б) методами составления программ на современных языках программирования;

в) методами решения инженерных задач в горном деле.

### Структура и содержание дисциплины «Применение компьютерной  $\boldsymbol{4}$ . техники для решения инженерных задач»

Общая трудоемкость дисциплины составляет 3 зачетных единицы, 108 часов.

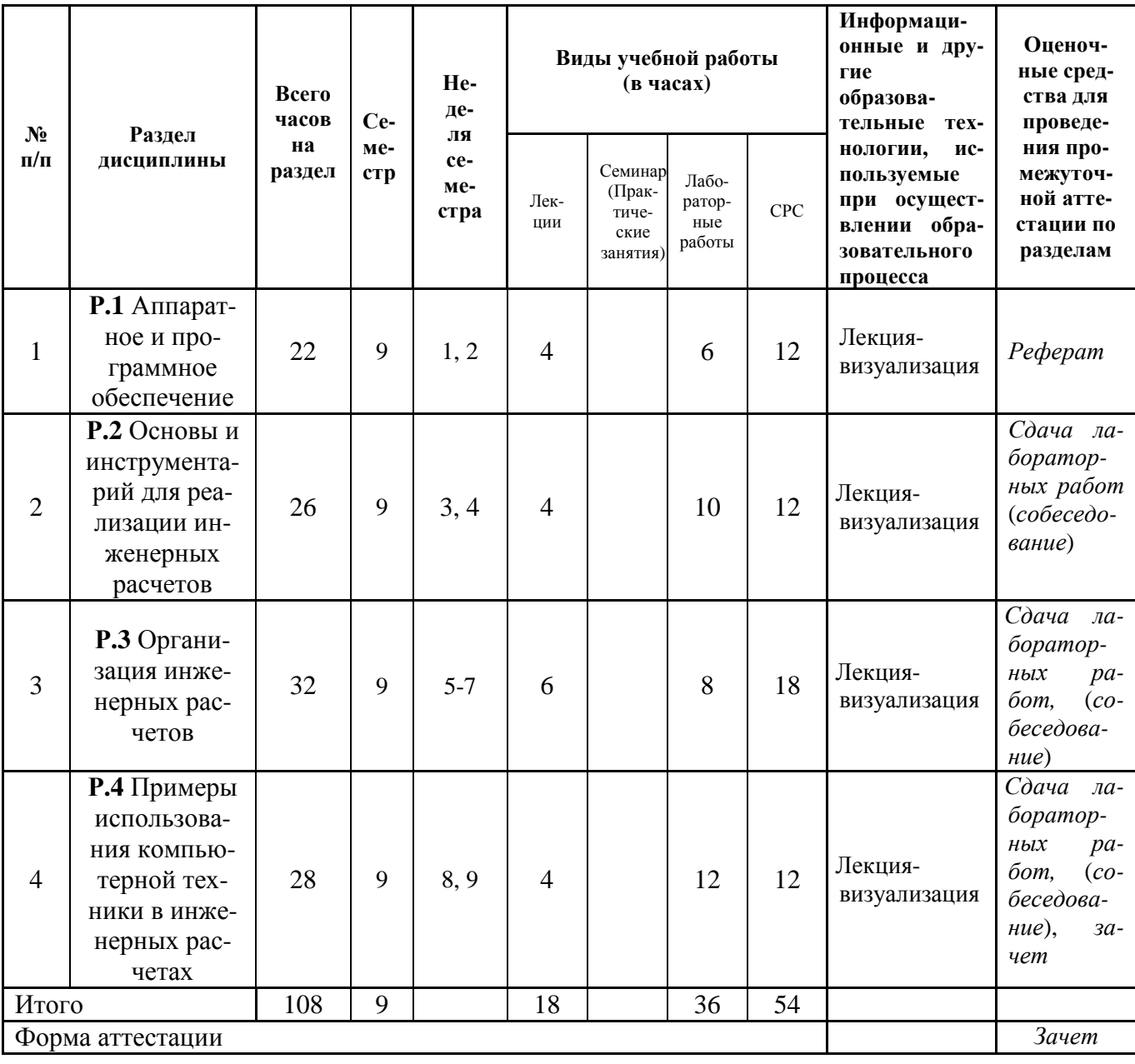

Распределение нагрузки для очной формы обучения:

Содержание лекционных занятий по темам с указанием формируе-5.

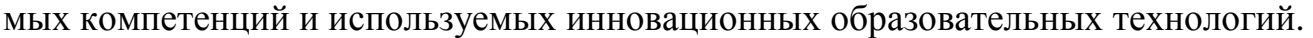

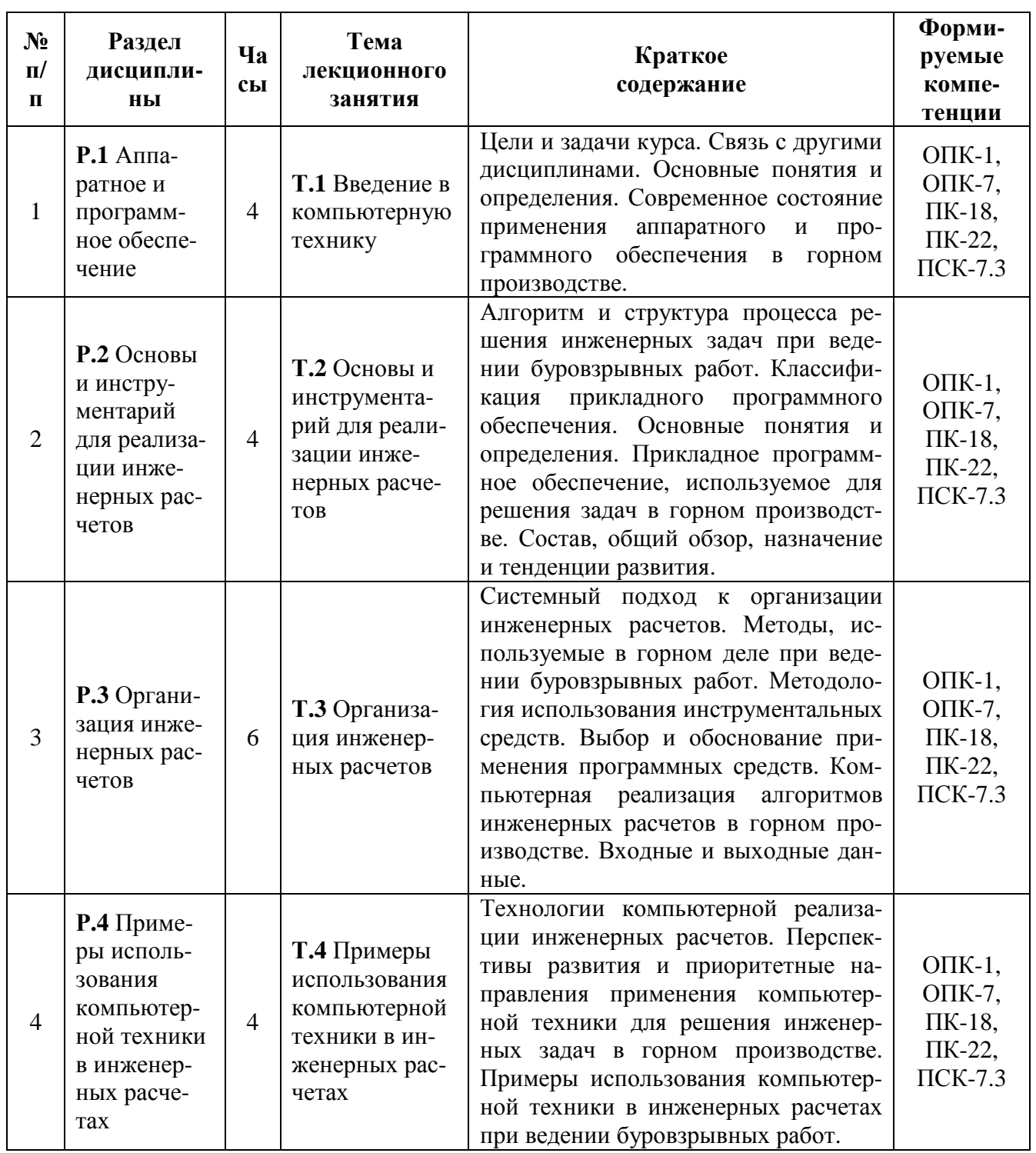

### 6. Содержание практических занятий.

Не предусмотрено учебным планом.

## *7.* Содержание лабораторных занятий

Цель проведения лабораторных занятий – освоение лекционного материала, касающегося основных тем дисциплины, а также приобретение обучающимися навыков, связанных с применением компьютерной техники для решения инженерных задач при ведении буровзрывных работ в горном деле.

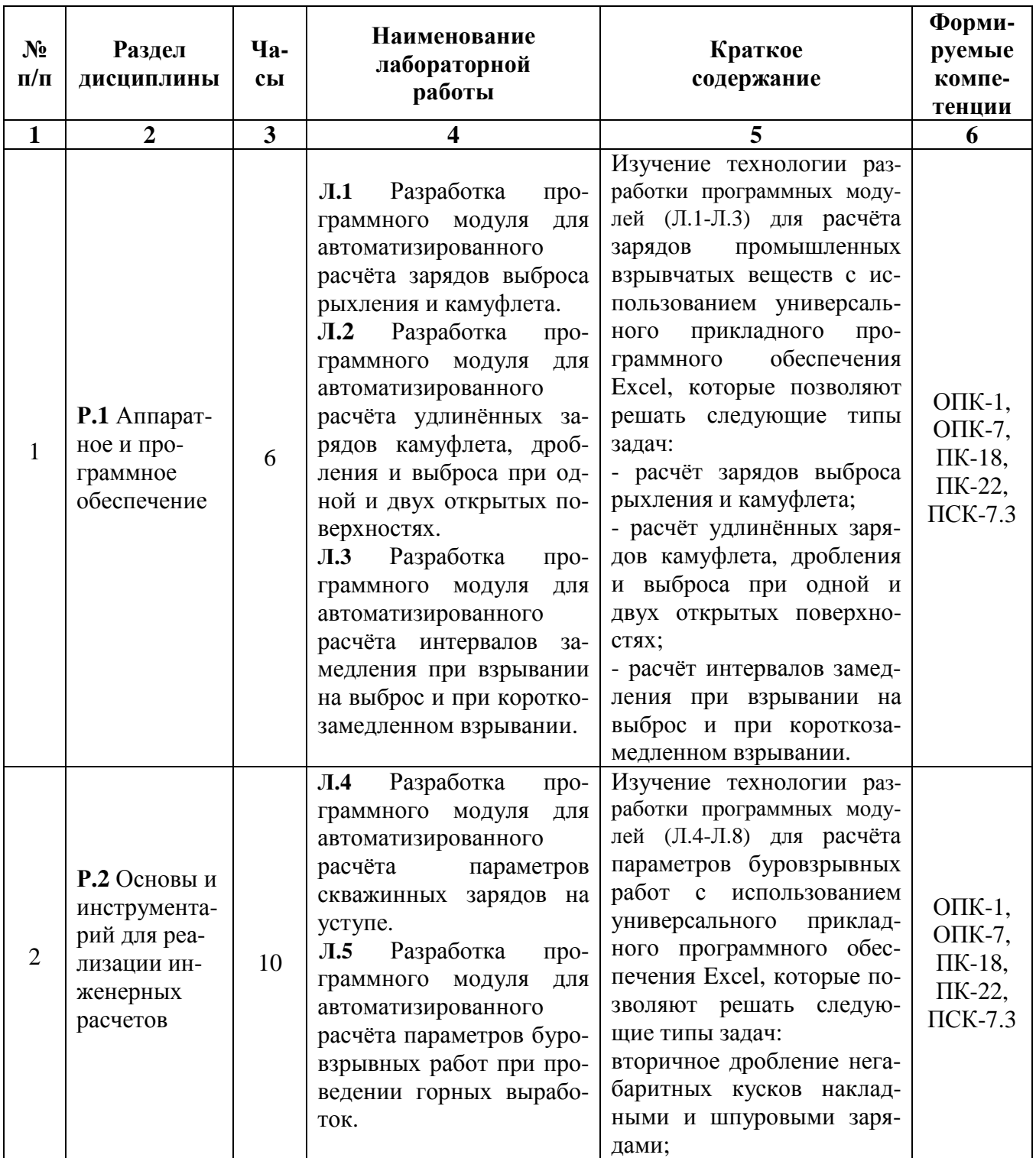

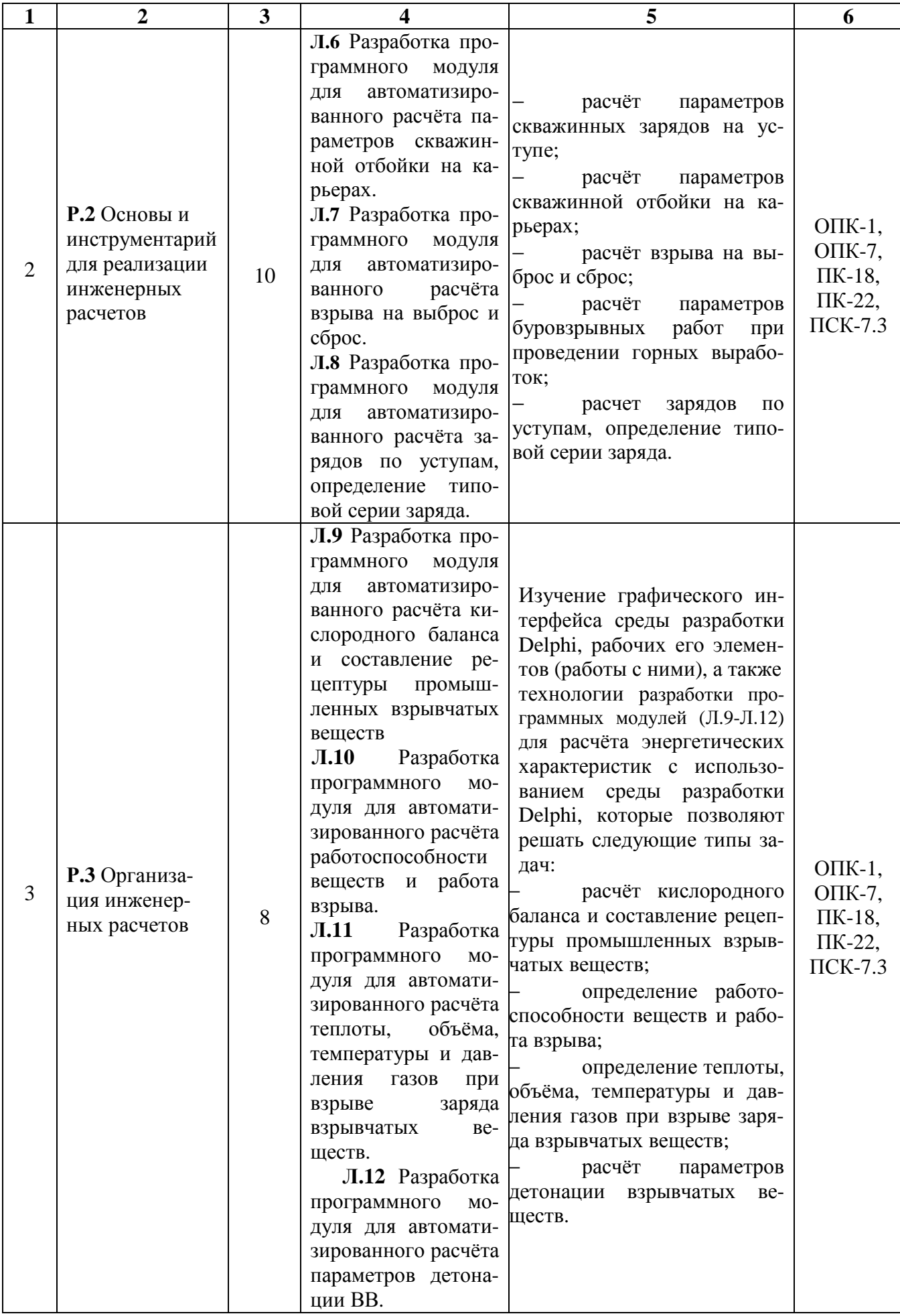

# Окончание таблицы

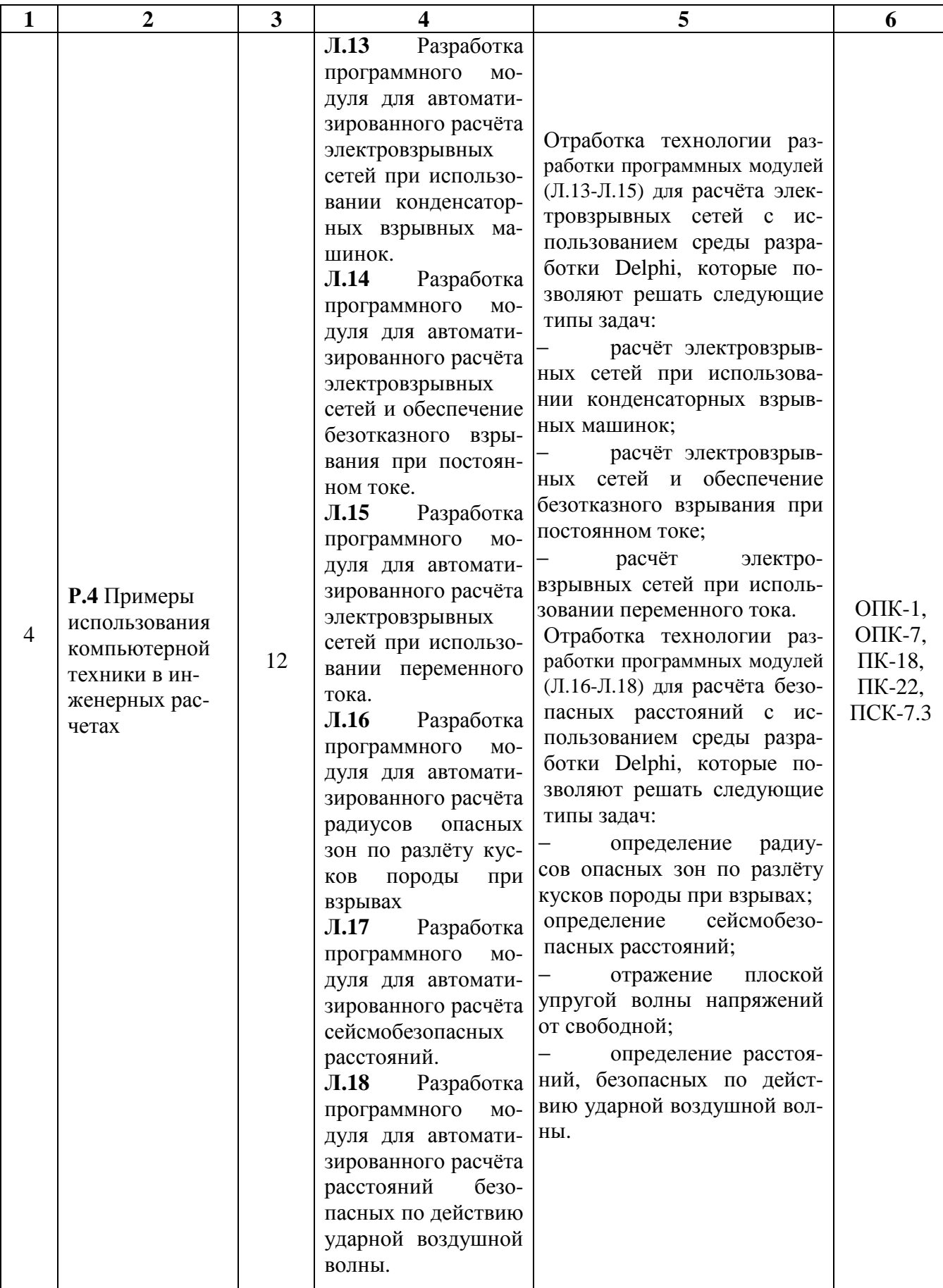

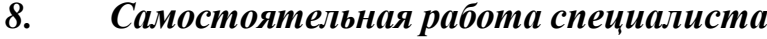

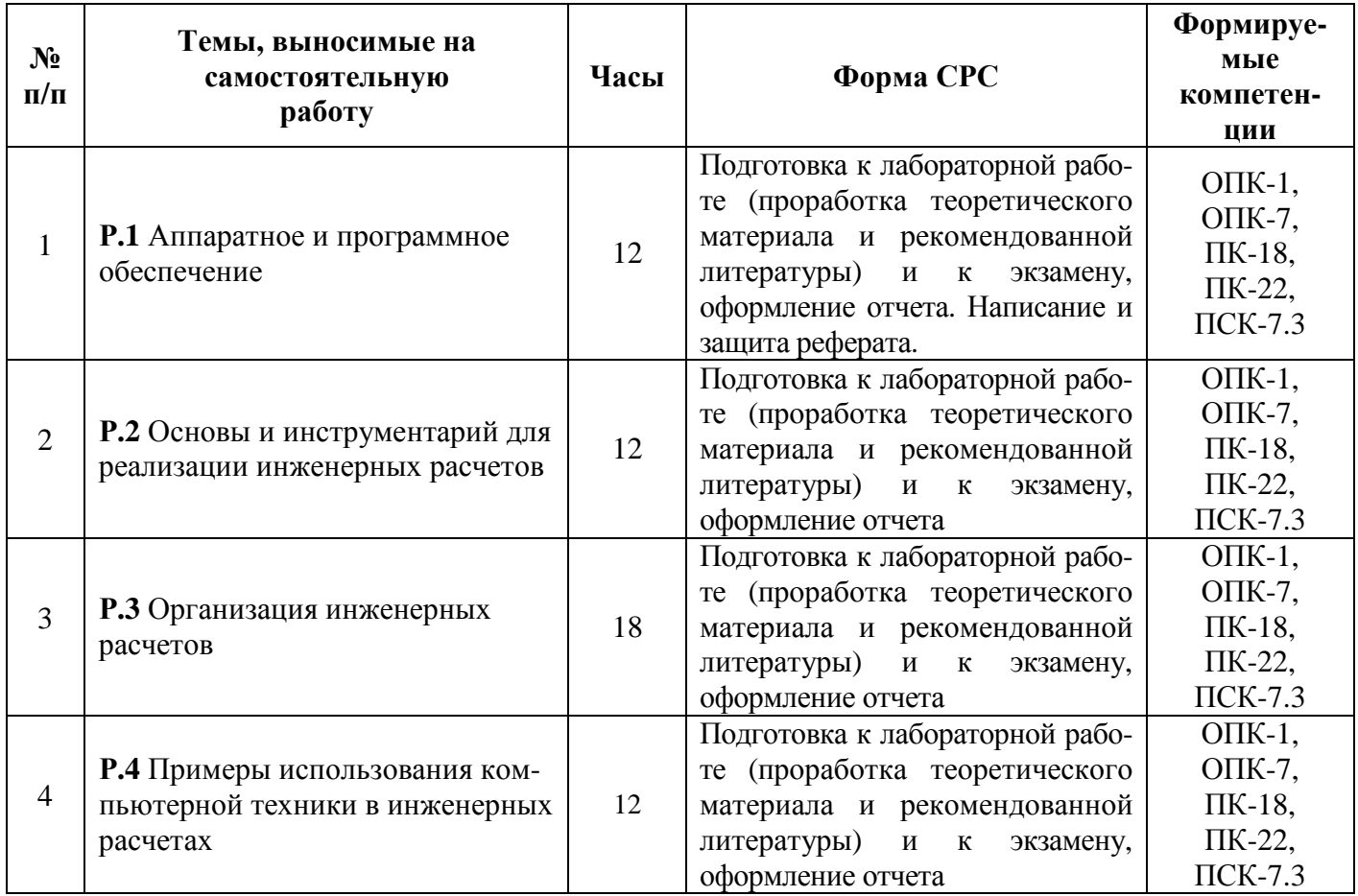

#### $\mathbf{9}$ Использование рейтинговой системы оценки знаний

При оценке результатов деятельности студентов в рамках дисциплины «Применение компьютерной техники для решения инженерных задач» используется бально-рейтинговая система.

Применение рейтинговой системы осуществляется согласно «Положения о бально-рейтинговой системы оценки знаний студентов в КНИТУ (Утверждено решением УМК Ученого совета ФГБОУ ВПО «КНИТУ», протокол №12 от 24 октября 2011 г.)», специально разработанной для данной дисциплины, с учетом значимости и трудоемкости выполняемой учебной работы.

После окончания семестра, на основании семестровой составляющей (которая распределяется по семестру равномерно), студент набравший от 60 до 100 баллов получает зачет. Студент набравший менее 60 баллов, считается неуспевающим, не получившим зачет.

Рейтинг студента за зачет: максимально - 100 баллов и минимально - 60.

Обязательным условием для получения зачета является выполнение студентом предусмотренных настоящей рабочей программой всех видов контроля: выполнение и защита лабораторных работ; сдача тестов; выполнение и защита реферата.

Текущий рейтинг студентов по дисциплине складывается из оценки следующих видов контроля:

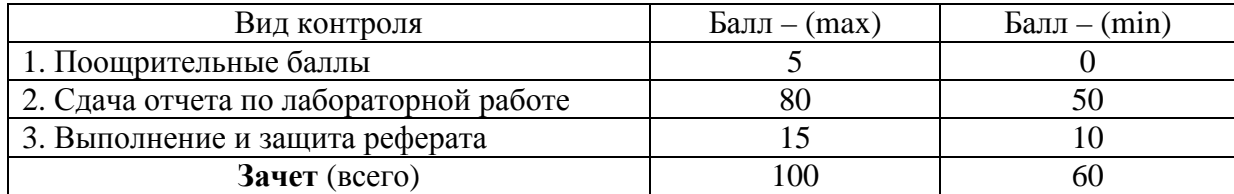

Пересчет рейтинга в традиционную и международную оценки системы оценки знаний производится в соответствии с установленной шкалой, приведенной в таблице.

Пересчет рейтинга в традиционную и международную оценки

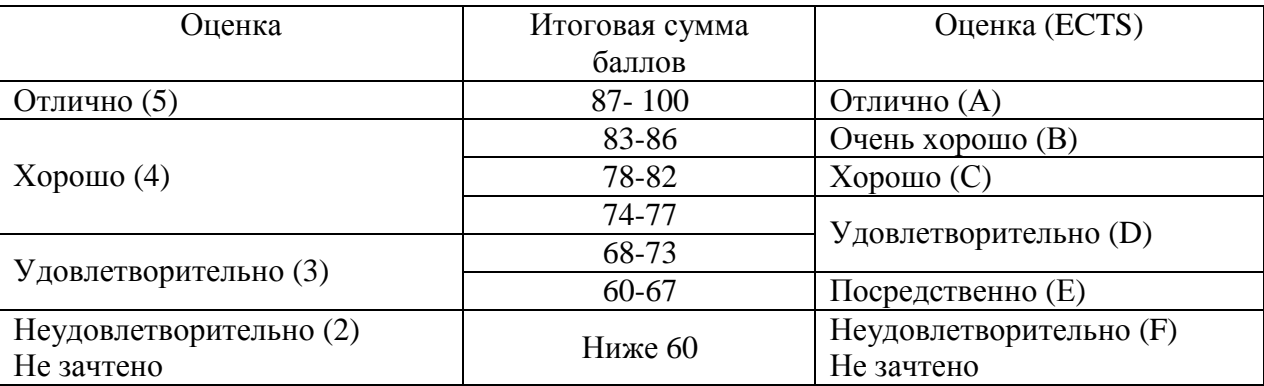

### *10.* Информационно*-*методическое обеспечение дисциплины

### Основная литература

При изучении дисциплины «Применение компьютерной техники для решения инженерных задач» в качестве основных источников информации рекомендуется использовать следующую литературу.

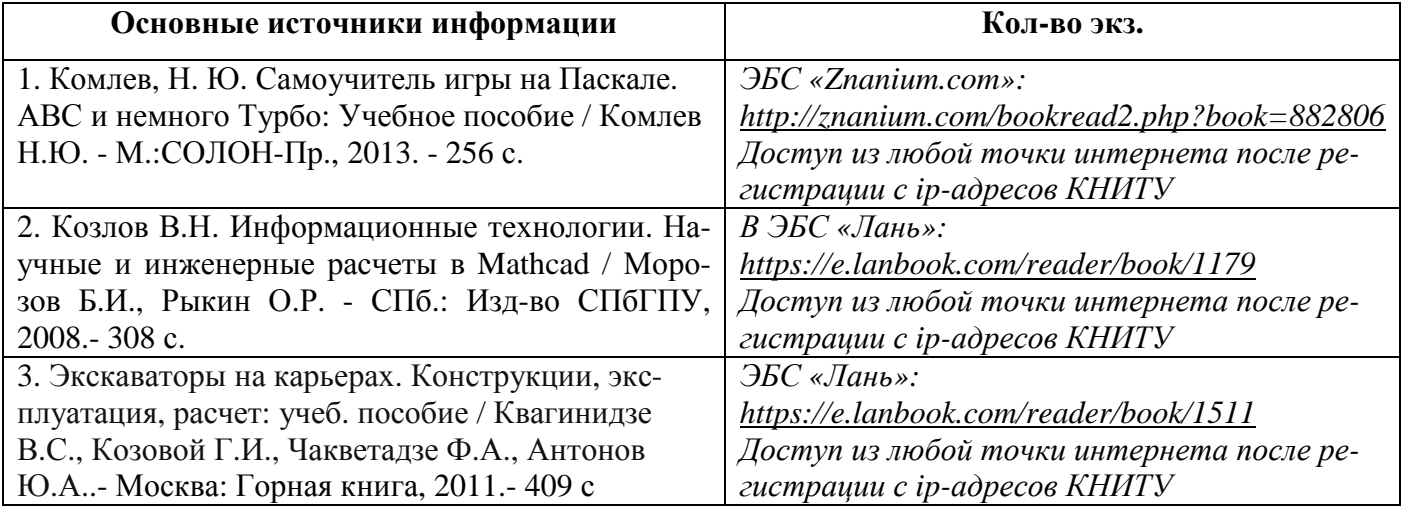

### Дополнительная литература

В качестве дополнительных источников информации рекомендуется использо-

вать следующую литературу.

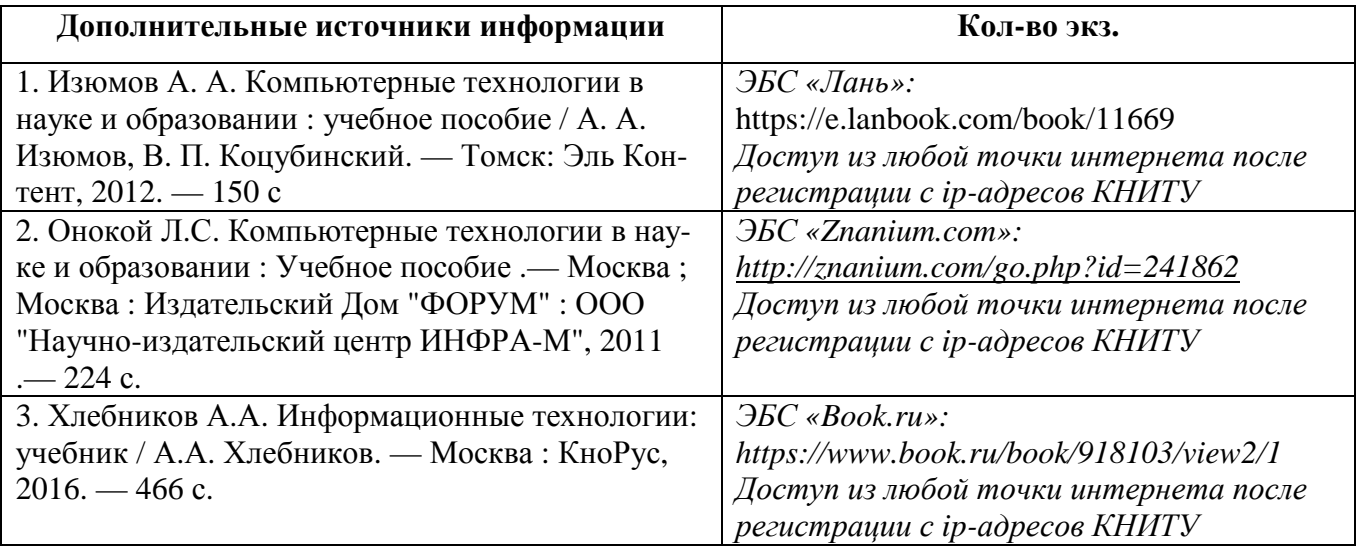

### Электронные источники информации

При изучении дисциплины «Применение компьютерной техники для решения

инженерных задач» используются электронные источники информации:

1. Электронный каталог УНИЦ КНИТУ − Режим доступа: http://ruslan.kstu.ru/

2. Электронная библиотека УНИЦ КНИТУ − Режим доступа: http://ft.kstu.ru/ft

- 3. Научная Электронная Библиотека (НЭБ) Режим доступа: http://elibrary.ru
- 4. ЭБС «Юрайт» Режим доступа: http://www.biblio-online.ru
- 5. ЭБС «РУКОНТ» Режим доступа: http://www.biblio-online.ru
- 6. ЭБС Библиокомплектатор Режим доступа: http://www.bibliocomplectator.ru/
- 7. ЭБС «Лань» Режим доступа: http://rucont.ru
- 8. ЭБС «КнигаФонд» Режим доступа: www.knigafund.ru
- 9. ЭБС «БиблиоТех» Режим доступа: https://kstu.bibliotech.ru
- 10. ЭБС «Консультант студента» Режим доступа: http://studentlibrary.ru
- 11. ЭБС «Znanium.com» Режим доступа: http://znanium.com
- 12. ЭБС «Book.ru» Режим доступа: http://book.ru
- 13. ЭБС «Университетская библиотека онлайн» Режим доступа: http://biblioclub.ru

СОГЛАСОВАНО: Зав. сектором ОКУД

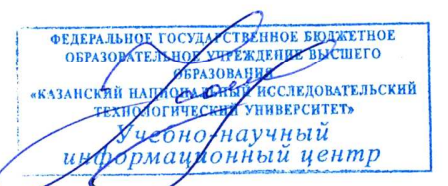

#### $II.$  $\delta$ ля Оиеночные средства текущего контроля успеваемости, промежуточной аттестации по итогам освоения дисциплины

Оценочные средства для проведения текущего контроля успеваемости, промежуточной аттестации обучающихся и итоговой (государственной итоговой) аттестации разрабатываются согласно положению о Фондах оценочных средств, рассматриваются как составная часть рабочей программы и оформляются отдельным докумен-TOM.

## 12. Материально-техническое обеспечение дисциплины

1. Лекционные занятия:

а) комплект электронных презентаций/слайдов,

б) аудитории (И1-209 и И2-317), оснащенные презентационной техникой (проектор, экран, ноутбук).

2. Лабораторные работы

а) компьютерный класс И1-208, оснащенный большим экраном для демонстрации презентаций (заданий) и ПЭВМ типа IBM PС в количестве 12 штук с доступом в Интернет для работы в электронной образовательной среде.

б) компьютерный класс И2-325, оснащенный ПЭВМ типа IBM PС в количестве 10 штук.

в) на всех ПЭВМ (в классах И1-208 и И2-325 ) установлены лицензионные программы [ОС Windows, ППО: Microsoft Office (Word, Excel, Access, PowerPoint) и др.].

3. Прочее

а) рабочее место преподавателя (И1-208 и И2-325), оснащенное ПЭВМ типа IBM PС с доступом в Интернет.

### *13.* Образовательные технологии

При обучении дисциплине «Применение компьютерной техники для решения инженерных задач» используются следующие инновационные образовательные технологии:

лекции-визуализации (с использованием иллюстрационного материала в виде компьютерных презентаций) на основе методов анализа реальных ситуаций и проблемного изложения учебного материала (предполагающий постановку преподавателем проблемных вопросов и задач с последующим их решением на основании сравнения различных подходов);

лабораторные работы в традиционной форме и с элементами решения проблемных задач на основе исследовательского подхода (преподавателем проводится постановка задачи, краткий инструктаж, после чего обучающиеся самостоятельно решают поставленную задачу, обобщая лекционный и практический материал) с последующим обсуждением результатов работы в студенческих учебных подгруппах.

Лабораторные работы проводятся в компьютерных классах кафедры ТТХВ с использованием ПЭВМ типа IBM PС и лицензионных программ [ОС Windows, ППО: Microsoft Office Excel и др.], указанных в п.12 рабочей программы.

Количество часов для занятий, проводимых в интерактивных формах, составляет 20 часов.